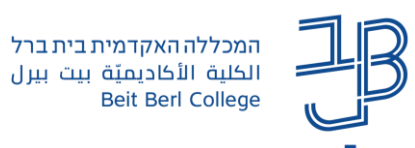

## **לוח פתקיות – מדריך לסטודנט**

ל-moodle נוסף רכיב חדש **לוח פתקיות**, המאפשר הוספת פתקיות ללוח שיתופי, בדומה ללוח פדלט. הרכיב מאפשר הן למרצה והן לסטודנטים להוסיף פתקיות טקסט ללוח, את הפתקיות ניתן למיין על-פי צבע או תוכן.

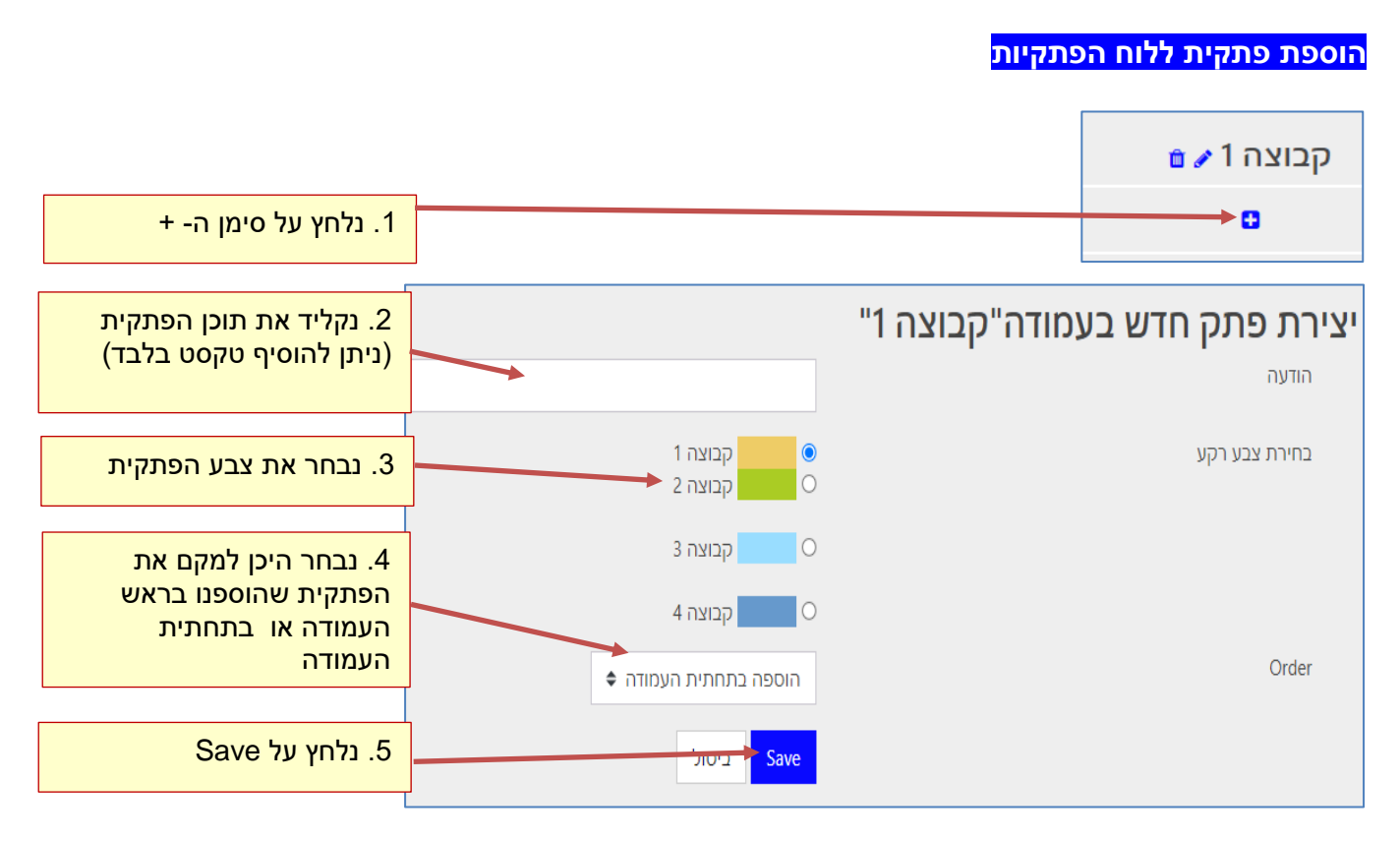

## **צפייה בפתקיות**

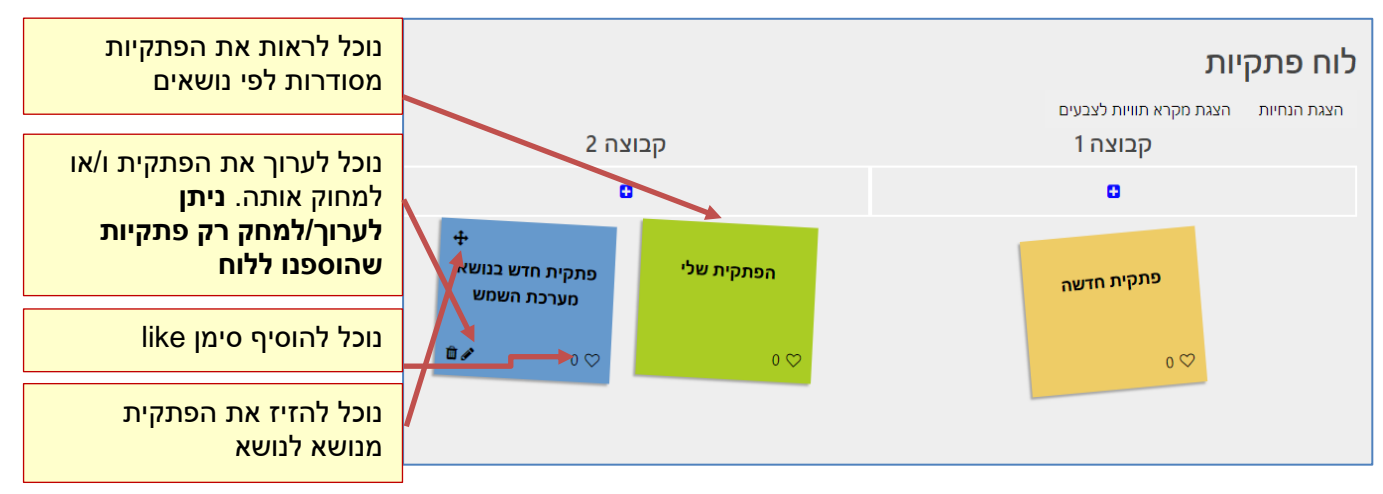